# บทที่ 2<br>ทฤษฎีและงานวิจัยที่เกี่ยวข้อง

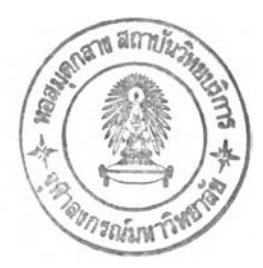

## 2.1 โครงสร้างข้อมูลของล็อกไฟล์ของเว็บเซิร์ฟเวอร์

ล็อกไฟล์ของการเข้าถึงเว็บเซิร์ฟเวอfจะบันทึกกิจกรรมต่างๆที่เกิดขึ้นจากการที่ผู้ชมเข้าถึง ไฟล์ที่อยู่บนเซิร์ฟเวอร์ NCSA ได้กำหนดมาตรฐานของรูปแบบของล็อกไฟล์ไว้สองรูปแบบ คือ แบบคอมมอน $^{^\prime\prime\prime}$  และแบบคอมไบน์หรือเอ๊กซ์เทนด์ $^{^{(8)}}$  ตัวอย่างที่ตามมานี้เป็นตัวอย่างของล็อกไฟล์ แบบคอมมอน

tarpon.net - - [12/Jan/1996:20:37:55 +0000] "GET index.htm HTTP/1.0" 200 215 ล็อกไฟล์แบบคอนไบน์หรือเอ๊กช้เทนด์มืลักษณะเหมือนกันกับล็อกไฟล์แบบคอมมอนแต่มีฟิลด์ ตำแหน่งที่ใช้ลิงก์มายังเว็บเพจและฟิลด์เบราเซอร์และแพล็ตฟอร์มของผู้ชมเพิ่มเติมขึ้นมาที่ท้าย ของบรรทัด(อยู่ในเครี่องหมายคำพูด) ตัวอย่างที่ตามมานี้เป็นตัวอย่างของล็อกไฟล์แบบคอมไบน์

tarpon.net - - [12/Jan/1996:20:37:55 +0000] "GET index.htm HTTP/1.0" 200 215 "http://www.webtrends.com/" "Mozilla/2.0b5 (WinNT: I)"

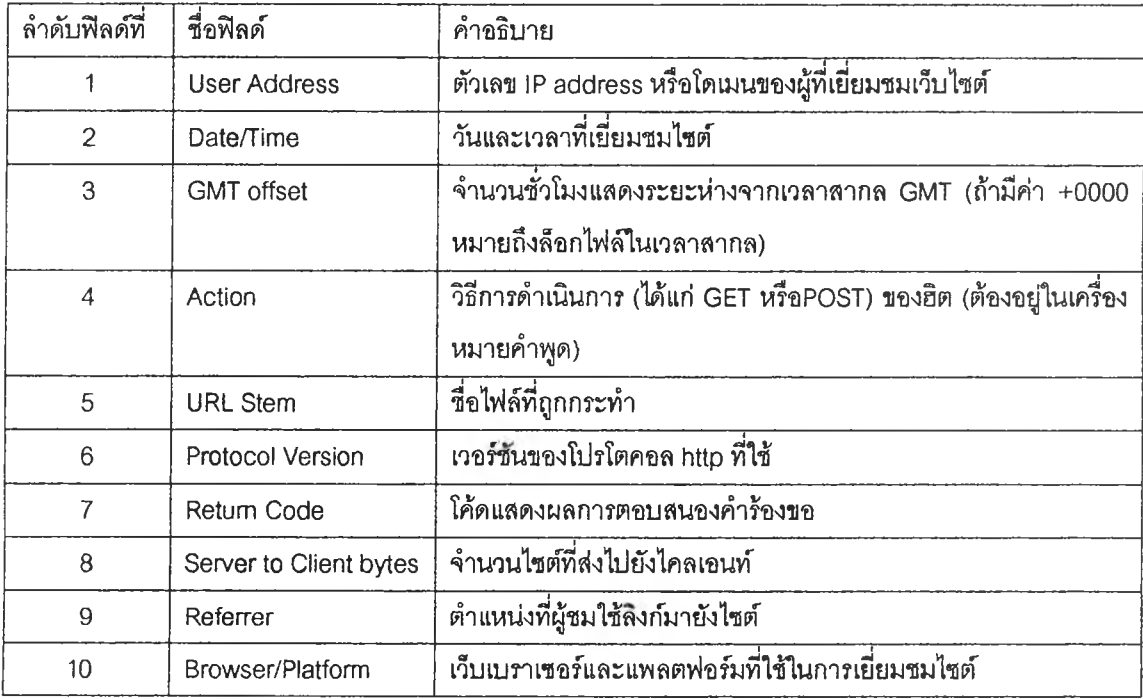

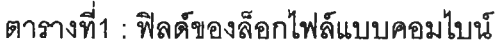

ตารางที่1 อธิบายค่าข้อมูลของฟิลด์แต่ละฟิลต์ในล็อกไฟล์แบบคอมไบน์ เมื่อพิจารณาแล้ว จะเห็นว่าล็อกไฟล์ทั้งสองแบบมีแปดฟิลด์แรกเหมือนกัน แต่ล็อกไฟล์แบบคอมไบน์ (เอ๊กซ์เทนด์) จะมีrlลด์ที่เก้าแสดงตำแหน่งที่ใซ้ลํงก์มายังเว็บเพจและฟิลด์ที่สิบแสดงเบราเซอร์และแพลตฟอร์ม ของผู้ขมเพิ่มเติมขึ้นมา

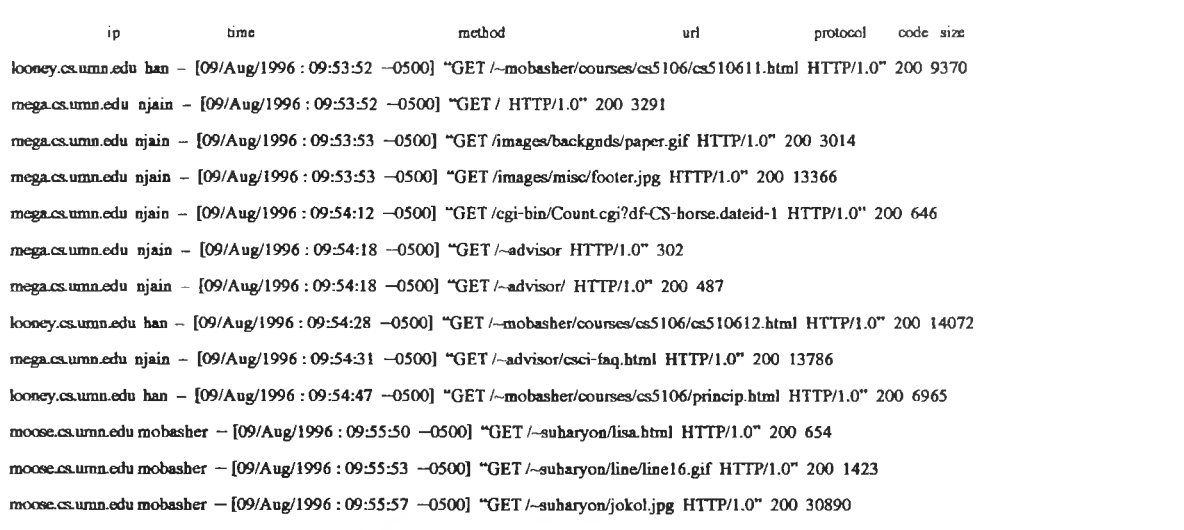

# รูปที 1 ภาพส่วนหนึงของล็อกไฟล์แบบคอมมอน

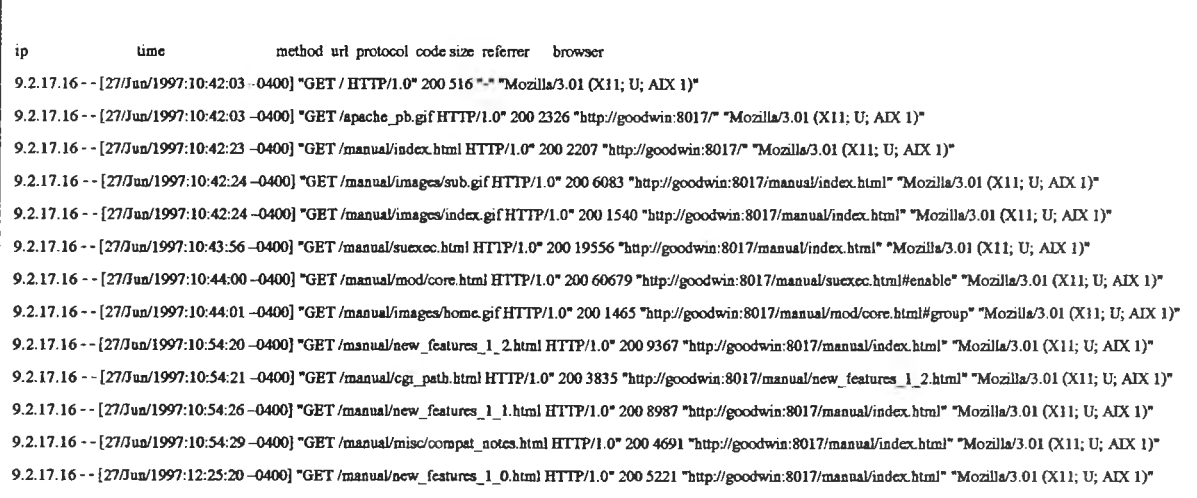

# รูปที่ 2 ภาพส่วนหนึ่งของล็อกไฟล์แบบคอมไบน์

ในรูปที่ 1 แสดงตัวอย่างของล็อกไฟล์แบบคอมมอน และในรูปที่ 2 แสดงตัวอย่างของล็อก ไฟล์แบบคอมไบน์ โดยแต่ละบรรทัดคือข้อมูลที่เกิดจากการเยี่ยมซมในแต่ละครั้ง เมื่อนำมาเปรียบ เทียบกันจะพบว่าล็อกไฟล์แบบคอนไบน์มีลักษณะเหมือนกันกับล็อกไฟล์แบบคอมมอน แต่จะแตก ต่างกันเพียงแค่ล็อกไฟล์แบบคอมไบน์จะมีข้อมูลตำแหน่งที่ใช้สิงก์มายังเว็บเพจกับข้อมูล เบราเชอร์และแพลตฟอร์มของผู้ชมเพิ่มเติมขึ้นมาที่ตอนท้ายของบรรทัด

#### ่ 2.2 แทร็กเกคร์

แทร็กเกอร์ คือ โปรแกรมเล็กๆซึ่งโดยมากจะเปินโปรแกรมจำพวก CGI ที่ทำงานอยู่ในเว็บ เซิร์ฟเวอร์ โปรแกรมเหล่านี้จะไม่ได้ทำงานอยู่ตลอดเวลาแต่จะเริ่มทำงานหรือใ!บจำนวนผู้ซม ก็ต่อ เมื่อมีใครใช้เว็บเบราเซอร์ดึงเว็บเพจขึ้นมาซมดูเทำนั้น เนื่องจากซอร์ซโค้ดสำหรับลังให้แทร็กเกอร์ ทำงานจะถูกฝังรวมอยู่ในชอร์ซโค้ดของเว็บเพจ ดังนั้นเมื่อมีใครเข้ามาชมเว็บเพจ แทร็กเกอร์ก็จะ ทำงานโดยบันทึกข้อมูลของผู้ซม เป็นดังนี้ไปเรื่อยๆ แทร็กเกอร์ทำหน้าที่คล้ายกับเคาน์เตอร์แต่ทำ ได้มากกว่า คือนอกจากนับจำนวนผู้ชมแล้วแทร็กเกอร์ย้งเก็บตัวเลขและหลายต่อหลายอย่างเอาไว้ แล้วรายงานออกมาเป็นสถิติให้เจ้าของเว็บไซตํใด้วิเคราะห์กัน สถิติที่ว่านี้ก็เซ่น จำนวนผู้ชมในแต่ ละวัน แต่ละสํ'ปดาห์ แต่ละเดือน แต่ละปี ไปจนถึงการแยกแยะจำนวนผู้ซมที่มาจากแต่ละประเทศ แต่ละทวีปก็บังได้ แทร็กเกอร์ของผู้ให้บริการบางรายไม่เพียงแต่รายงานสถิติเป็นตัวเลขอย่างเดียว เท่านั้น แต่บังสามารถแสดงสถิติในรูปของกราฟแท่ง กราฟวงกลมอย่างสวยงาม เพื่อให้เจ้าของ เว็บไซต์ทำความเข้าใจได้อย่างรวดเร็ว เนื่องจากวัตถุประสงค์หลักของแทร็กเกอร์ไม่ได้อยู่ที่การราย งานผลสถิติให้ผู้ซมเห็นที่เว็บเพจ ดังนั้น เจ้าของเว็บไชตํจึงไม่ค่อยอยากจะให้มีรูปภาพหรือร่องรอย อะไรให้ผู้ชมเว็บเห็นว่ามีแทร็กเกอร์อยู่ในเว็บเพจนี้เลย

์ ข้อมูลดิบที่นำมาสรุปเป็นสถิติสำหรับแทร็กเกอร์นั้น นอกจากจะมาจากการนับจำนวนผู้ **ซมแต่ละรายแล้ว ข้อมูลอีกหลายอย่างบังอาจจะมาจากการใช้จาวาสคริป ต์เข้าร่วมในซอร์ซโค้ด ของแทร็กเกอร์ด้วย ซึ่งจาวาสคริปต์สามารถใช้เพื่อดึงข้อมูลบางอย่างจากเครื่องคอมพิวเตอร์ของผู้ ซมเว็บเพจได้ ตัวอย่างง่ายๆเซ่น ใช้จาวาสคริปต์เพื่อแสดงวัน-เวลาปัจจุบันจากเครื่องผู้ซมมาแสดง บนเว็บเพจ และเมื่อดึงมาได้ก็ย่อมจะเอาไป รวบ รวมเก็บไว้ท ี่เครื่องของผู้ให้บ ริการแทร็กเกอร์ได้ ด้วยเซ่นกัน ยกตัวอย่างเซ่น ซื่อและรุ่นของระบบปฏิบัติการในเครื่องคอมพิวเตอร์ของผู้ซม จำนวน สีและความละเอียดของหน้าจอแสดงผล ไปจนถึงการหาแหล่งอ้างอิง (referrer) หรือแหล่งที่มา ของผู้ซมเว็บเพจเหล่านี้เป็นต้น เพื่อนำไปสรุปเป็นสถิติแล้วรายงานผลออกมา แต่วิธีนี้มีจุดอ่อนที่ เห็นได้ซัดก็คือ ใช้ไม่ได้กับเว็บเบราเชอร์รุ่นเก่าๆที่ไม่สนับสนุนจาวาสคริปต์**

#### $2.3$  การเรียนรู้กฎความสัมพันธ์ $^{\text{\tiny{[1]}}}$

กฎความลัมพันธ์คือกฎที่อธิบายความลัมพันธ์ระหว่างไฟล์ต่างๆที่ผู้ซมตูบนเครื่อง เซิร์ฟเวอร์เครื่องหนึ่ง

สำหรับการทำเหมืองเว็บนั้น กฎความลัมพันธ์นี้จะหาได้จากทรานแซคซันของผู้ซมโดยที่ แต่ละทรานแซคซันจะประกอบไปด้วยเซตของ URL ที่ผู้ซมคนหนึ่งเข้าเยี่ยมซมเว็บเซิร์ฟเวอร์ในแต่ ละครั้ง ตัวอย่างเซ่น การค้นหากฎความลัมพันธ์ลามารถหาความสัมพันธ์ได้ดังนี้

- 60% ของไคลเอนท์ทีเข้าถึงเว็บเพจทีมี URL /company/products จะเข้าถึงเพจ /company/products/productl .html ด้วย
- $\bullet$  40% ของไคลเอนท์ที่เข้าถึงเว็บเพจ ที่มี URL /company/products /product1.html จะเข้าถึง เพจ /company/products/product2.html ด้วย
- 30% ของไคลเอนท์ทีเข้าถึงเว็บเพจ /company/announcements/special-offer.html จะสัง ซือสินค้าแบบออนไลน์ใน /company/products/productl .html

เทคนิคในการค้นหากฏความสัมพันธ์จะเก็บทรานแซคชันของผู้ชมลงในฐานข้อมูล เนื่อง จากฐานข้อมูลทรานแซคชันมีขนาดใหญ่มากจึงต้องลดจำนวนทรานแซคชันที่ใข้ในการค้นหาโดย พิจาร จากค่าชัพพอร์ต (ค่าชัพพอร์ต คือ จำนวนครั้งที่ความสัมพันธ์ปรากฏขึ้นภายในฐานข้อมูล ทรานแซคชัน)

ตัวอย่างเซ่น ถ้าค่าชัพพอร์ตของ /company/products มีค่าตํ่าอาจสรุปได้ว่าความ สัมพันธ์ระหว่างเว็บเพจ /company/products/productl และ /company/products/product2 ควรถูกต ัด ทิ้งเพราะความสัมพันธ์มีจำนวนครั้งที่ปรากฏไม่มากพอ

กฎความสัมพันธ์ที่ค้นพบนี้สามารถบ่งชี้ได้ว่าควรจัดโครงสร้างเว็บไซต์อย่างไรจึงจะเหมาะ สมที่ลุด ตัวอย่างเซ่น

ไคลเอนท์ 80% ทีเยียม1ชม /company/products และ /company/products/filel .html จะเยี่ยมชม /company/products/file2.html ด้วย แต่มีไคลเอนท์เพียง 30% เท่านั้นซึ่งเยี่ยมชม /company/products/ และยังเยียมซม /company/products/file2.html ด้วย ซึงเหมือนกับว่า ข้อมูลใน file1.html นำไคลเอนทไห้ไปเยี่ยมชม file2.html ความสัมพันธ์นี้แนะนำว่าควรจะย้าย file2.html ไปยังระดับที่สูงขึ้น (ได้แก่ /company/products) เพื่อเพิ่มอัตราการเยี่ยมซม file2.html

ลำหรับงานของการหากฎความสัมพันธ์นั้น เรานิยามให้ทรานแซคชันคือเซตของล็อกเอ็น ทรีทั้งหมดซึ่งเป็นของไคลเอนท์เดียวกัน (มีค่าไอพีแอดเดรสเหมือนกัน) ซึ่งอยู่ภายในช่วงเวลาที่ กำหนดโดยผู้ใข้

ให้ L เป็นเซตของล็อกเอ็นทรีของการเข้าถึงเว็บเซิร์ฟเวอร์ ล็อกเอ็นทรี I∈L มีส่วนประกอบ ดังนี้

- user id ของไคลเอนท์ แทนด้วย l.uid
- URL ของเพจ ที่ถูกไคลเอนท์เยี่ยมซม แทนด้วย l.url และ
- เวลาที่เข้าถึง แทนด้วย l.time

ถึงแม้ว่าจะมีฟิลด์อื่นๆอีกในล็อกเอ็นทรีของเวิลด์ไวด์เว็บแบบคอมมอน เช่น วิธีการร้องขอ ู ที่ใช้ (ได้แก่ POST หรือ GET) และขนาดของไฟล์ที่ถกส่ง แต่ระบบจะให้ความสำคัญกับส่วน ำประกอบที่ได้กล่าวไปแล้วข้างต้นในล็อกเอ็นทรีเท่านั้น

*น ิย า ม 2.1 แต่ละทรานแซคชัน t ประกอบด้วย 2 ส่วน คือ*

 $t = \langle u, u, u, u, u, u, u, u, u, u, u, u \rangle$ 

โดยที<sup>่</sup>  $I_k^{\prime}$  ∈ L และ  $I_k^{\prime}$ .uid = uid, , 1 ≤ k ≤ m-1 และ  $I_{k+1}^{\prime}$ .time -  $I_k^{\prime}$ .time ≤ maxtimegap *uid, คือ รหัสประจำตัวผู้ชม ผู้ .time คือ เวลาที่เรมเยี่ยมชมในครั้งที่ k maxtimegap คือ ช่วง เวลาระหว่างล็อกเอ็นทรี*

จากล็อกเอ็นทรีในรูปที่ 1 ถ้าช่วงเวลาระหว่างล็อกเอ็นทรีที่ผู้ใช้กำหนดมีค่าเป็น 1 นาทีแล้ว ิ ทรานแซคชันที่เป็นของไคลเอนท์ niain (เริ่มตั้งแต่เวลา 09/Aug/1996:09:53:52) จะมีเซตของ URL เป็น  $\{1, \text{1} \}$  adviser /  $\{$  -adviser.csci-faq.html  $\}$ 

*น ิย า ม 2.2 กำหนดให้ T เป็นเซตของทรานแซคชันความสัมพันธ์ทั้งหมดที่มีรูปแบบ <uidt,URLt> (ตาม นิยาม 2.1) โดยที่ URL,* = { *ผู้.url, Iผู้.บr i* } *เรานิยามเว็บสเปซ,พร ของล็อกไฟล์ของการ เยี่ยมชมเป็น* ws = *บ',er URL,*

*น ิย า ม 2.3 ให้ บ เป็นเซตของเว็บเพจ (บ Œ พร) แล้วเรานิยามค่าซัพพอร์ตเคานท์ (support count) ของ บ คือ จำนวนทรานแซคชันของผู้ชมที่เยี่ยมชมเว็บเพจทั้งหมดใน บ และใช้สัญลักษณ์ แทนด้วย ร(บ) เป็น ร(บ)* = I { *t* I ç : *URL1 }* I *โดยที่ URL, คือ เซตของเว็บเพจที่เยี่ยมชมใน ทรานแซคชัน t*

 $\hat{\bf u}$ ยาม 2.4  $\,$ กฎความสัมพันธ์ คือนิพจน์ที่มีรูปแบบ X  $\Rightarrow^{^{\!\!\!\!\!\sim}^{^\!\!\!}}$  Y โดยที่ X  $\subseteq$  WS และ Y  $\subseteq$  WS ค่า ชัพพอร์ต (support) s ของกฎ X  $\Rightarrow$ <sup>s, $\alpha$ </sup> Y เท่ากับ  $\delta$ (XUY) / |7| และค่าความเชื่อมั่น *(confidence)*  $\alpha$  *เท่ากับ*  $\delta$ *(XUY) /*  $\delta$ *(X) โดยที่ T คือ เซตของทรานแซคชันทั้งหมด* 

งานในการค้นหากฎความสัมพันธ์คือการหากฎ X  $\Rightarrow$   $^{\text{s}}{}^{\alpha}$  Y ทั้งหมดโดยที่ s คือค่าซัพพอร์ต และ  $\alpha$  คือค่าความเชื่อมั่น

#### ดัวอย่าง

 ${$ /company/products, /company/products/product1.html}  $\Longrightarrow$ <sup>0.01,0.75</sup>

{ / c o m p a n y / p r o d u c t s / p r o d u c t 2 . h t m l}

ู แสดงว่า 75 เปอรเซ็นต์ของไคลเอนท์ที่เยี่ยมชมส่วน "products" ของเว็บไซต์และลิงค์ต่อไปยังเพจ "product1" จะเยี่ยมชมเพจ "product2" ด้วยและการเกิดร่วมกันของเหตการณ์นี้เกิดขึ้น 1 เปคร์เซ็นต์ของทรานแซคชันทั้งหมด

#### $2.4$  การเรียนร้รปแบบลำดับ $^{[1]}$

รปแบบลำดับคือรปแบบลำดับการเยี่ยมชมเว็บเพจที่จัดเรียงตามเวลาที่ระบภายในทราน แซคชัน โดยแต่ละทรานแซคชันจะประกอบไปด้วย URL และเวลาที่เยี่ยมชมของการเยี่ยมชมแต่ละ ครั้ง

ตัวอย่างเช่น ในการค้นหารูปแบบลำดับสามารถหาลำดับการเยี่ยมชมได้ดังนี้

- $\bullet$  30 เปอร์เซ็นต์ของไคลเอนท์ที่เยี่ยมชม /company/products/product1.html ได้ค้นหาโดย ใช้คำสำคัญ w, และ w, ใน Yahoo ในสัปดาห์ที่ผ่านมา
- 60 เปอร์เซ็นต์ของไคลเอนท์ซึ่งสั่งซื้อสินค้าแบบออนไลน์ใน /company/products/ product1.html แล้วยังทำสั่งซื้อสินค้าแบบออนไลน์ใน /company/products/ product4.html ภายใน 15 วันด้วย

รูปแบบลำดับที่ค้นพบจะทำให้สามารถทำนายรูปแบบการเยี่ยมชมของผู้ชมได้และช่วยใน การกำหนดกลุ่มเป้าหมายในงานโฆษณาจากกลุ่มผู้ชมได้อีกด้วย

สำหรับงานในการหารูปแบบลำดับต้องมีการเก็บข้อมูลเวลาในการเยี่ยมขมสำหรับแต่ละ URL ที่ถูกเยี่ยมชมไว้ภายในทรานแซคชัน นอกจากนี้ระบบยังสนใจพฤติกรรมของไคลเอนท์ที่เกิด ์ ขึ้นในล็อกไฟล์ของการเยี่ยมชม ดังนั้นเราจึงได้นิยามทรานแซคชันเป็นเซตที่มีสมาชิกเป็น URL และเวลาในการเยี่ยมชม URL นั้นเป็นของไคลเอนท์คนเดียวกันที่อยู่ภายในช่วงเวลาที่ผู้ใช้กำหนด

#### *น ิย า ม 2 . 5 ก ำ ห น ด ใ ห ้ แ ต ่ ล ะ ท ร า น แ ซ ค ช ั น ท า ง เ ว ล า ป ร ะ ก อ บ ด ้ ว ย 2 ส ่ ว น ค ื อ*

 $t = \langle u/d, UT \rangle$ 

 $\int_{0}^{\infty}$  *I a ure i*  $\int_{0}^{t}$  *Lett i*  $\int_{0}^{t}$  *lime i*  $\int_{0}^{t}$  *lime i*  $\int_{0}^{t}$  *lime i*  $\int_{k}^{t}$  *lime*  $\leq$ *m axtim e g a p แ ล ะ 1 < k < m-1 1 เแ G L แ ล ะ lk'.u id = uid, โ ด ย ท ี u id 1 ค ื อ ร ห ั ส ป ร ะ จ ำ ต ั ว ผ ู ้ ซ ม* // *.tim e ค ื อ เ ว ล า ท ี ่ เ ร ิ ่ ม เ ย ี ่ ย ม ช ม ใ น ค ร ั ้ ง ท ี ่* /' *m axtim egap ค ื อ ช ่ ว ง เ ว ล า ร ะ ห ว ่ า ง ล ็ อ ก เ อ ็ น ท ร*

**ห้ T เป็นเซตของทรานแซคชันทางเวลาทั้งหมด สำหรับแต่ละทรานแซคชันทางเวลา** t=<uid "UT >∈ T เรียก UT ,ว่า URL-time set (UT-Set) สำหรับ t ซึ่ง UT-Set คือเซตของ URLtime สำหรับเพจทั้งหมดที่ไคลเอนท์เยี่ยมชมภายในช่วงเวลาที่กำหนด เรายังนิยามเวลาของทราน **แ**ซคชันสำหรับ t **แ**ทนด้วย time(t) **เ**ป็น time(t) = max<sub>1≤i≤m</sub> l<sub>i</sub><sup>t</sup>.time

*นิยาม 2.6 UT-sequence เป็นลิสต์ของ UT-Set ที่เรียงลำดับตามเวลาของทรานแซคชัน หรืออีก นัยหนึ่งคือ เมื่อกำหนดเซต V = {( ET* I *1 < i < k } ของทรานแซคชัน แล้ว UT-sequence ร*  $\hat{\mathcal{A}}$ าหรับ T' คือ S=<UT<sub>u</sub>, ... ,UT<sub>ik</sub>> โดยที่ time(t<sub>i</sub>) < time(t<sub>i+1</sub>) สำหรับ 1  $\leq$ i  $\leq$ k-1

**นิยาม 2.7** กำหนดให้ไคลเอนท์ c มีค่า user id เท่ากับ u ให้ T เป็นเซตของทรานแซคชันทาง *เวลาทั้งหมดที่เกี่ยวข้องกับไคลเอนท์นั่นคือ*

$$
T_c = \{ t \in T \mid \textit{uid}_t = u \}
$$

 $UT\text{-}sequence$  ของ  $T_c$  เป็นลำดับพิเศษ แทนด้วย  $\mathcal{S}_c$  เรียกว่าลำดับของลูกค้า (client-sequence) *สำหรับไคลเอนท์ C ซึ่งประกอบด้วย UT-Set ทั้งหมดของทรานแซคชันที่เกี่ยวข้องกับไคลเอนท์ C*  $\hat{\sigma}$ หรืออีกนัยหนึ่งคือ S<sub>c</sub> = <UT<sub>11</sub> ,UT<sub>12</sub>, ... ,UT<sub>12</sub>> โดยที่ 1  $\leq$ i  $\leq$  n , t<sub>i</sub>  $\in$  T<sub>c</sub>

*นิยาม 2.8 UT-sequence A=<ล1 ,a*2 1 ... *1a> เป็นลำดับย่อยของ UT-sequence*  $B{=}{<}b_1$  , $b_2$  ,  $\dots$  , $b_n{>}$  เขียนแทนด้วย A $\subseteq$ B ถ้ามีตัวเลขจำนวนเต็ม i1 < i2 <  $\dots$  < in ซึ่ง a,  $\subseteq$   $b_n$  $a_2 \subseteq b_0$ ,  $\dots$ ,  $a_n \subseteq b_n$ 

*นิยาม 2.9 กำหนดให้ ID เป็นเซตของไคลเอนท์ทั้งหมดในล็อกไฟล์แล้วเรานิยามค่าชัพพอร์ต*  $\hat{a}$ าหรับ UT-sequence S แทนด้วย  $\delta$ (S) เป็น  $\delta$ (S) = | {S |c  $\in$ ID และ S  $\in$ S } | ซึ่งหมายความ *ว่าค่าฃัพพอร์ตสำหรับ UT-sequence ร คือ จำนวนของลำดับลูกค้าทั้งหมดที่มี ร เป็นลำดับย่อย*

*นิยาม 2.10 ก ำ ห น ด ใ ห ้ ล ำ ด ั บ S=X.Y เ ป ็ น UT-sequence ( โ ด ย ท ี ่ " . " แ ท น ก า ร ต ่ อ ก ั น ข อ ง ล ำ ด ั บ*  $\,$  2 ลำดับ) รูปแบบลำดับคือนิพจน์ที่อยู่ในรูปแบบของ  $\chi \stackrel{\ast}{\Rightarrow} \,$ Y โดยที่ค่าซัพพอร์ต s ของลำดับมีค่า *เท่ากับ*  $\delta$ *(X.Y)*/ID| โดยที่ ID คือ เซตของไคลเอนท์ทั้งหมด และค่าความเชื่อมั่นของลำดับ c มีค่า *เท่ากับ*  $\delta$ *(X.Y)*/  $\delta$ (X)

ในการทำเหมืองเว็บ การเรียนรู้รูปแบบลำดับคือการหาลำดับ **X** ^ **Y** ทั้งหมด โดยที่ค่าซัพ พอร์ต ร ของลำดับจะต้องมีค่าไม่ต่ำกว่าค่าซัพพอร์ตขั้นต่ำที่กำหนด

ถ้าค่าช่วงเวลาระหว่างล็อกเอ็นทรีของทรานแซครันทางเวลามีค่าเป็น 0 แล้วสมาซิกของ แต่ละ UT-sequence จะมีเพียงค่าเดียว (ซึ่งคือมีล็อกเอ็นทรีเพียงล็อกเอ็นทรีเดียวในแต่ละ UTsequence) ถึงแม้ว่านิยามของทรานแรครันทางเวลากำหนดให้แต่ละทรานแซครันประกอบด้วย ล็อกเอ็นทรีหลายล็อกเอ็นทรีแต่ในการประยุกต์ใช้งานส่วนมากเราสนใจเพียงแค่รูปแบบลำดับที่ สร้างจาก URL เพียงค่าเดียวไม่ใช่เซตของ URL โดยที่ค่าช่วงเวลาระหว่างล็อกเอ็นทรีเป็น 0

#### $2.5$  งานวิจัย WEBMINER $^{\left[ 2\right] }$

WEBMINER เป็น ระบบสำหรับค้นหารูปแบบจากเวิลดไวด์เว็บทรานแชครันซึ่งพัฒนาโดย B. Mobasher, N. Jain, Eui-Hong (Sam) Han and, J. Srivastava

งานวิจัยนี้เกี่ยวข้องกับการพัฒนากรอบงานลำหรับการทำเหมืองข้อมูลการเยี่ยมซมเว็บซึ่ง เป็นการนำเทคนิคการทำเหมืองข้อมูลมาประยุกต์ใช้เพื่อหาความสัมพันธ์ของเว็บเพจที่ถูกเยี่ยมชม ได้แก่การค้นหากฏความสัมพันธ์และรูปแบบลำดับการเยี่ยมซม กรอบงานนี้อธิบายถึง สถาปัตยกรรมสำหรับกระบวนการทำเหมืองเว็บซึ่งแบ่งแยกงานในการแปลงรูปแบบของข้อมูลออก จากแบบจำลองของข้อมูลและทรานแซครัน โดยความรู้ที่ค้นพบสามารถนำไปใช้งานต่างๆได้ เช่น ใช้ไนการปรับโครงสร้างของเว็บไซต์เพื่อเพิ่มประสิทธิผล ใช้ลำหรับจัดการการสื่อสารของกลุ่มงาน ในอินทราเน็ตให้ดีขึ้นและใช้ในการวิเคราะห์รูปแบบการเยี่ยมชมของผู้ชมหรือใช้เพื่อนำเสนอข้อมูล แบบพลวัตให้เหมาะสมกับกลุ่มผู้ชม ซึ่งระบบ WEBMINER มีพื้นฐานอยู่บนกรอบงานนี้และยังอยู่ บนพื้นฐานของแบบจำลองของข้อมูลเพื่อทำการค้นหากฎความสัมพันธ์,รูปแบบลำดับและกฎการ จำแนกจากข้อมูลเวิลด์ไวด์เว็บอีกด้วย รูปที่ 3 แสดงสถาปัตยกรรมของ WEBMINER

ดังที่แสดงในรูปที่ **3** ก่อนที่กระบวนการค้นพบความรู้จะนำบันทึกการเข้าใช้ของเว็บ เซิร์ฟเวอร์ (web server log) ไปประมวลผล บันทึกการเข้าใช้จะถูกส่งผ่านไปยังขั้นตอนการทำ ความสะอาดข้อมูลก่อนเพื่อกำจัดข้อมูลที่ไม่เกี่ยวข้องหรือซํ้าซ้อนออกไป ต่อจากนั้นจะนำบันทึก การเข้าใช้ที่ทำความสะอาดแล้ว (clean log) มาจัดรูปแบบให้อยู่ในรูปแบบที่เหมาะสมกับการ ประยุกต์ใช้งาน (กฎความสัมพันธ์และรูปแบบลำดับต้องการข้อมูลเข้าในรูปแบบที่แตกต่างกัน) และท้ายที่สุดจะนำข้อมูลที,จัดรูปแบบแล้วมาวิเคราะห์เพื่อหากฎความสัมพันธ์ระหว่างเว็บเพจ รูปแบบลำดับและกฎการจำแนก แล้ว**จึง**นำไปเก็บลงในฐานความรู้เพื่อทำการแสดงผลต่อไป

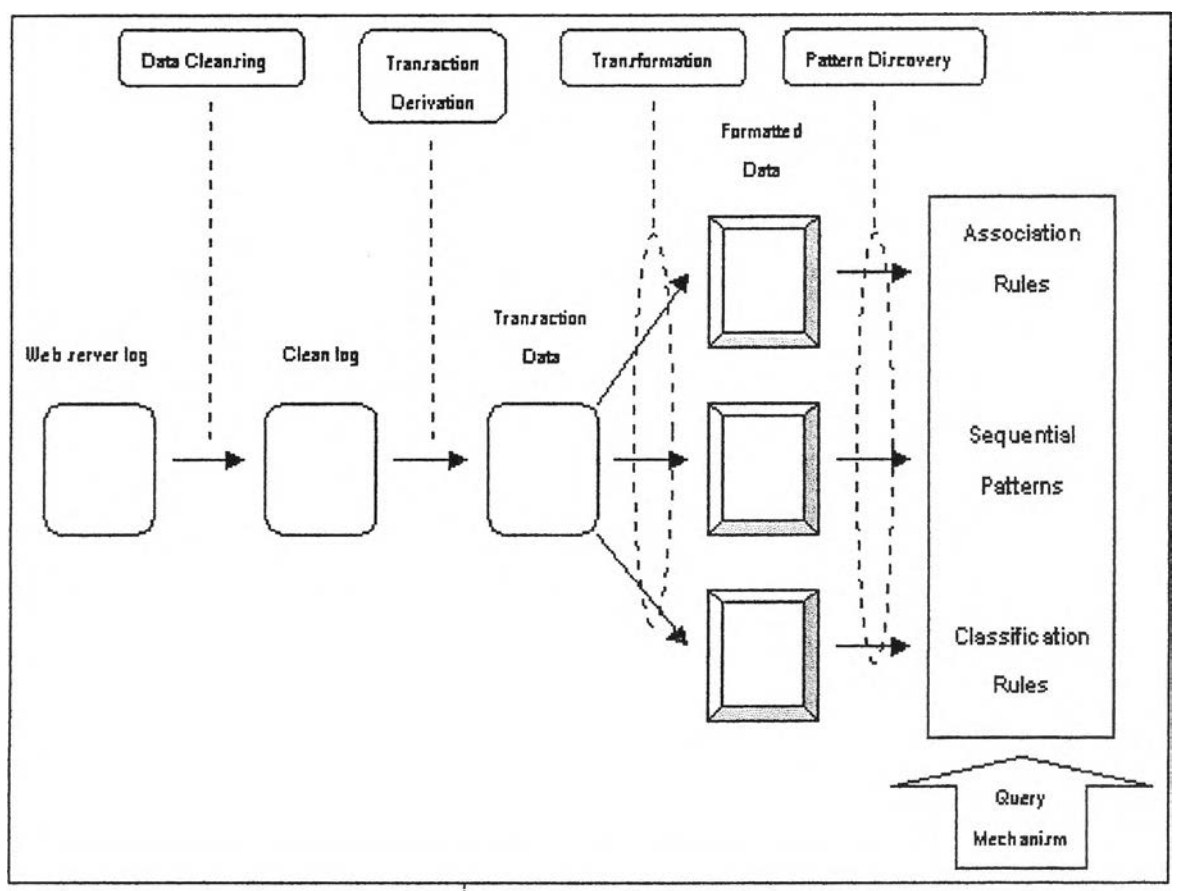

รูปที่ 3 สถาปัตยกรรมของ WEBMINER

### **2.6 โปรแกรมวิเคราะห์บันทึกการเข้าใช้เว็บไซด์**

โปรแกรมวิเคราะห์บันทึกการเข้าใช้เว็บไซต์ (web log analyzer) เป็นโปรแกรมที่ทำหน้าที่ วิเคราะห์บันทึกการเช้าใช้เว็บเซิ?ฟเวอ?เพี่อรายงานสถิติของผู้ซมออกมาในรูปแบบ HTML ซึ่ง สามารถดูได้โดยผ่านทางเว็บเบราเซอร์ เช่น โปรแกรม Webalizer $^{\mathsf{f61}}$ 

ข้อมลสถิติที่รายงานมีดังต่อไปนี้

- สถิติแยกตามวัน-เวลาเข้าซม เป็นสถิติแบบง่ายๆที่มาจากการบันทึกวัน-เวลาที่มีผู้ซมเช้า มาในเว็บเพจแต่ละครั้งเอาไว้ ตัวอย่างเซ่น จำนวนผู้ซมในแต่ละวัน แต่ละสัปดาห์ แต่ละ เดือน เป็นต้น
- สถิติแยกตามที่อยู่หรือที่มาหรือโดเมนเนมของผู้ซม นอกจากวัน-เวลาแล้วโปรแกรม Webalizer ยังแสดงโดเมนเนมหรือไอพีแอดเดรสของเครื่องผู้ซมได้ด้วย ซึ่งจะช่วยให้รู้ แหล่งที่มาของผู้ซม เซ่น ถ้ารู้ว่าโดเมนเนมของผู้ซมคือ something.co.th ก็สามารถเดาได้ ว่าเป็นผู้ที่อยู่ในประเทศไทย จากนั้นก็อาจนำไปสรุปเป็นสถิติในลักษณะต่างอาทิที่อยู่ของ ผู้ชม 20 รายล่าสุดหรือจำนวนผู้ชมจากแต่ละทวีป ฯลฯ
- สถิติแยกตามเครื่องคอมพิวเตอร์ของผู้ซม โปรแกรมลามารถแสดงสถิติแยกตามชนิดของ เบราเชอร์หรือระบบปฎ็ป้ติการในเครื่องคอมพิวเตอร์ของผู้ซม เซ่น Windows, MacOS, UNIX หรืออื่นๆ ข้อมูลเหล่านี้เป็นประโยซน์มากในการพัฒนาเว็บไซต์ของคุณให้เข้ากันได้ ดีกับเครื่องของผู้ชมล่วนใหญ่ ยกตัวอย่างง่ายๆเช่นชื่อและรุ่นของเว็บเบราเซอร์ยอดนิยม ในหมู่ผู้ซมของคุณ จะช่วยให้ตัดสินใจในการออกแบบเว็บเพจให้เข้ากับเว็บเบราเชอร์ที่มีผู้ ซมใช้มากที่สุด และจะทำให้เขียนโค้ด H TM L ได้ง่ายขึ้นอีกด้วย
- สถิติแยกตามแหล่งอ้างอิง (referrer) คำว่าแหล่งอ้างอิงหรือ referrer นั้นพูดง่ายๆก็คือ จุด หรือตำแหน่งต้นทางที่ผู้ชมเคยอยู่ ก่อนเข้ามาเยี่ยมซมเว็บเพจฃองเรา จุดหรือตำแหน่งต้น ทางที่ว่านี้อาจจะเป็นเว็บเพจอื่นหรืออีเมลหรืออะไรก็ตามที่มไฮเปอร์สิงกํโยงมาถึงเว็บเพจ ของเรา แหล่งอ้างอิงนี้จะอยู่ในรูป URL(Universal Resource Locator) เซ่น [www.yourfriend.com/yourlink.html](http://www.yourfriend.com/yourlink.html) ซึงแทร็กเกอร์สามารถนำ URL ตังกล่าวไปวิเคราะห์ แล้วตีความเป็นสถิติออกมาว่า มีผู้ชมกี่รายมาจากเว็บเพจนี้ หรือแม้แต่บอกว่าเว็บเพจที่ เป็นแหล่งต้นทางนั้นเป็นเซิร์ซเอ็นจินหรือไม, ถ้าเป็นเป็นเซิร์ชเอ็น1จน'ได และผู้ซมคนนั้นใช้ คำอะไรเพื่อค้นหาในเซิร์ซ่เอ็นจินจนเจอและเข้ามาในเว็บเพจของเรา